# A Hochschule Harz

# LEITFADEN ZUM WISSEN-SCHAFTLICHEN ARBEITEN

Hochschule Harz

Fachbereich Wirtschaftswissenschaften

**Studiengänge**  Tourism and Destination Management Tourismusmanagement Tourismusmanagement (dual) International Tourism Studies

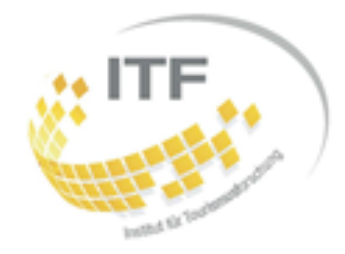

# **Institut für Tourismusforschung**

Wir hoffen, dass wir Ihnen mit diesem Leitfaden die nötigen Informationen für die Erstellung von schriftlichen Ausarbeitungen und Präsentationen geben können. Sofern Sie Hinweise oder Fragen haben, können Sie jederzeit auf uns zukommen. *Ihre Tourismus-Dozenten*

# Inhaltsverzeichnis

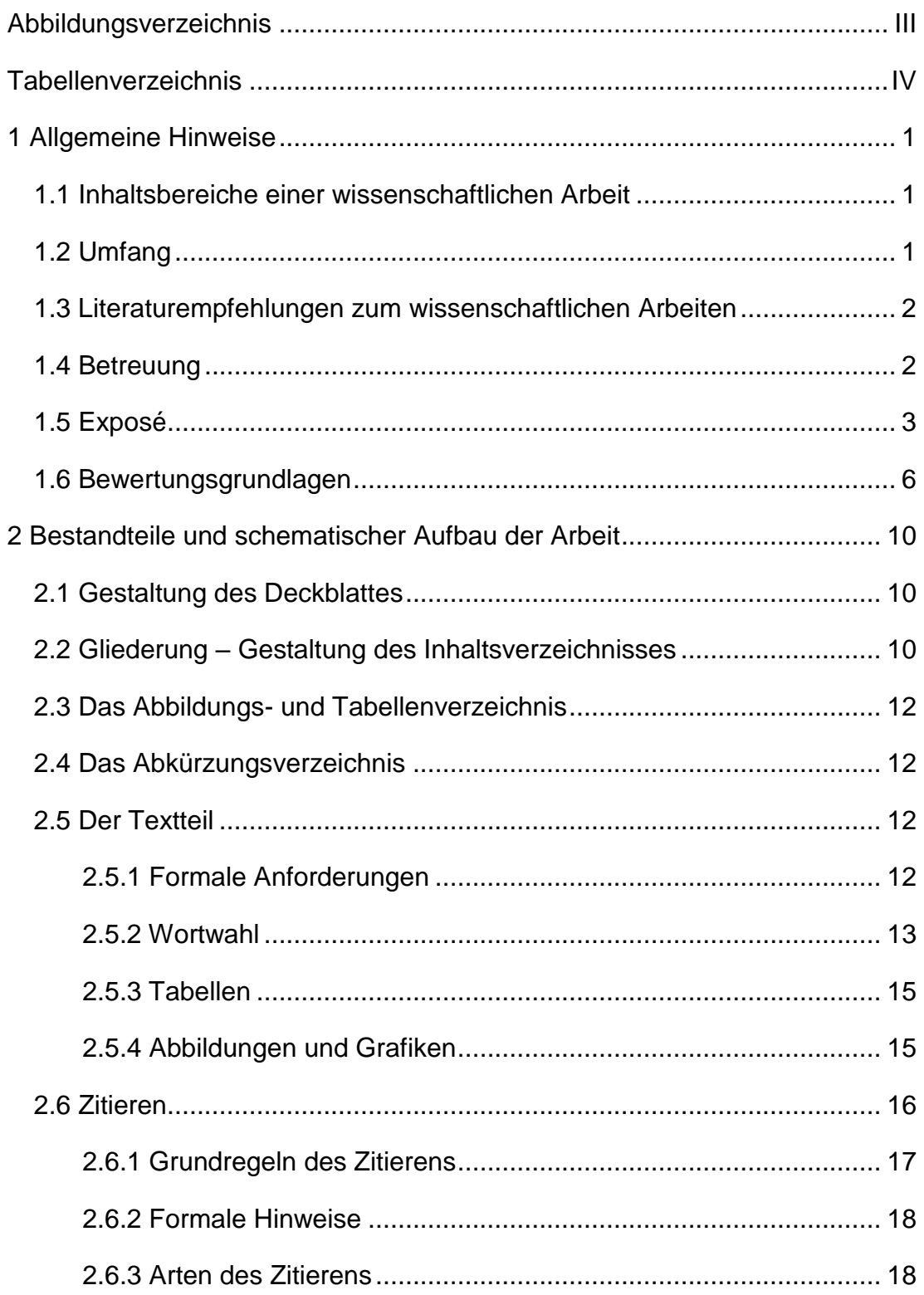

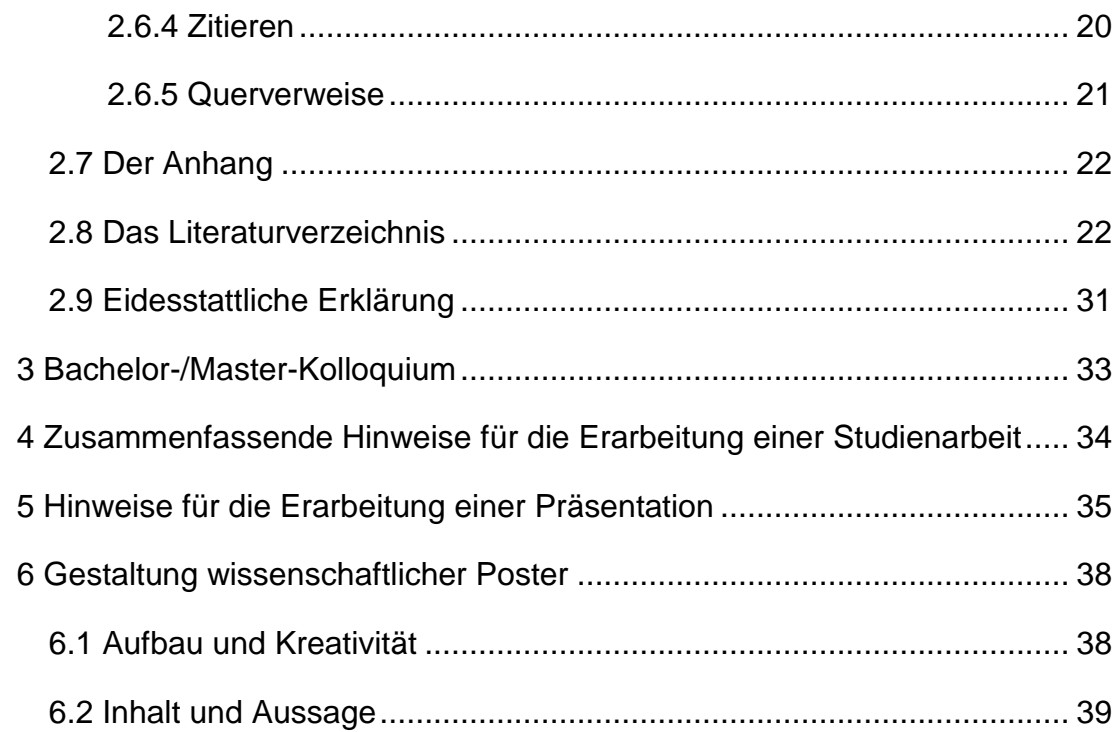

# <span id="page-3-0"></span>**Abbildungsverzeichnis**

#### Seite

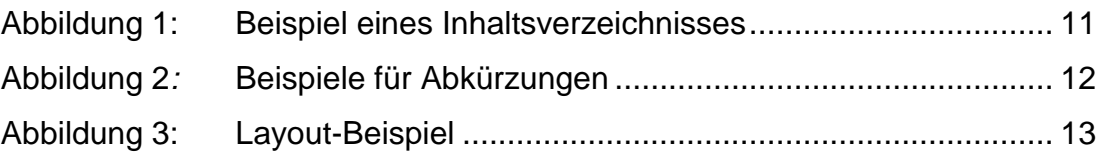

# <span id="page-4-0"></span>**Tabellenverzeichnis**

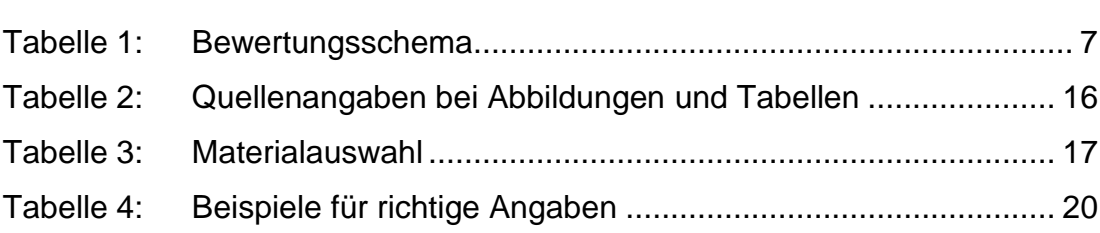

Seite

# <span id="page-5-0"></span>**1 Allgemeine Hinweise**

### <span id="page-5-1"></span>**1.1 Inhaltsbereiche einer wissenschaftlichen Arbeit**

(Vgl. auch Kapitel 2)

#### **(1) Deckblatt/Titelblatt**

- **(2) Verzeichnisse (Inhalt, Abbildungen, Tabellen, Abkürzungen)**
- **(3) Textteil**
	- a) Einleitung (Problem-, Fragestellung, Zielsetzung, methodisches Vorgehen, Inhalt)
	- b) Theoretische Grundlagen (Begriffsbestimmungen, Theorien, Modelle)
	- c) Praktische Anwendung/Forschung (Handlungsempfehlung, Schlussfolgerungen, ggf. Chancen/Risiken)
	- d) Fazit (Zusammenfassung, Ausblick, Forschungsbedarf, Reflexion)

**(4) Literaturverzeichnis**

- **(5) Anhang**
- **(6) Eidesstattliche Erklärung**

# <span id="page-5-2"></span>**1.2 Umfang**

Beachten Sie bitte, den vorgegebenen Umfang der Arbeit nicht wesentlich zu über- bzw. unterschreiten. Als Richtwerte gelten ca. 1.800 Zeichen inkl. Leerzeichen je geschriebener Textseite. Gezählt wird der geschriebene Text ab "1" der ersten Überschrift bis zum letzten Satzzeichen des letzten Kapitels. Nicht gezählt werden das Inhaltsverzeichnis, sonstige Verzeichnisse, das Literaturverzeichnis, die eidesstattliche Erklärung und der Anhang.

Für die jeweiligen Arbeiten gelten folgende Vorgaben für den Umfang:

- Praktikumsbericht Bachelor: ca. 20.000 Zeichen (entspr. ca. 11 Seiten)
- Hausarbeit: ca. 27.000 Zeichen (entspr. ca. 15 Seiten)
- Bachelorarbeit: ca. 72.000 Zeichen (entspr. ca. 40 Seiten)
- Praktikumsbericht Master: ca. 60.000-90.000 Zeichen (entspr. ca. 30-50 Seiten)
- Masterarbeit: ca. 144.000 Zeichen (entspr. ca. 80 Seiten)

#### <span id="page-6-0"></span>**1.3 Literaturempfehlungen zum wissenschaftlichen Arbeiten**

Manschwetus, U. (2017). *Ratgeber wissenschaftliches Arbeiten: Leicht verständliche Anleitung für das Schreiben wissenschaftlicher Texte im Studium.* Lüneburg: Thurm Wissenschaftsverlag.

Theisen, M. R. (2017). *Wissenschaftliches Arbeiten: Erfolgreich bei Bachelorund Masterarbeit*. München: Vahlen.

Kornmeier, M. (2016). *Wissenschaftlich Schreiben leicht gemacht: Für Bachelor, Master und Dissertation.* Bern: Haupt.

Brauner, D.-J. & Vollmer, H.-U. (2008). *Erfolgreiches wissenschaftliches Arbeiten: Seminararbeit – Diplomarbeit – Doktorarbeit.* Sternenfels: Verlag Wissenschaft & Praxis.

Rossig, W. E. & Prätsch, J. (2008). *Wissenschaftliche Arbeiten: Leitfaden für Haus-, Seminararbeiten, Bachelor- und Masterthesis, Diplom- und Magisterarbeiten, Dissertationen*. Achim: Beste Zeiten Verlagsgesellschaft.

Töpfer, A. (2008). Erfolgreich Forschen: *Ein Leitfaden für Bachelor-, Master-Studierende und Doktoranden.* Berlin, Heidelberg: Springer

Stickel-Wolf, C. & Wolf, J. (2005). *Wissenschaftliches Arbeiten und Lerntechniken: erfolgreich studieren – gewusst wie!* Wiesbaden: Gabler.

#### <span id="page-6-1"></span>**1.4 Betreuung**

**Praktikumsbericht:** Jede Lehrkraft der Hochschule.

**Hausarbeit:** Die Lehrkraft der jeweiligen Unit, in der die Hausarbeit geschrieben wird.

**Bachelor- und Masterarbeiten:** Das Landeshochschulgesetz verlangt von allen Prüfern, dass sie eine mindestens gleichwertige Prüfung abgelegt haben. Der Hochschulabschluss kann nicht durch andere Qualifikationen ersetzt werden, sondern ist notwendige Voraussetzung für eine Bestellung zum Prüfer. Entsprechend dem Zweck und der Eigenart der Prüfung können in der beruflichen Praxis und Ausbildung erfahrene Personen zu Prüfern bestellt werden. Dass jemand in der beruflichen Praxis erfahren ist, kann nach Auffassung des Prüfungsausschusses regelmäßig nicht festgestellt werden, sofern nach Erwerb des gleichwertigen akademischen Grades nicht mindestens fünf Jahre Berufspraxis nachgewiesen werden können.

**Externe Prüfer:** Die Zulassung eines externen Zweitprüfers setzt die Zustimmung des Erstprüfers voraus. Ein Prüfer muss hauptamtlicher Lehrender der Hochschule Harz sein. Detaillierte Hinweise finden Sie in den Hinweisblättern, die Sie zusammen mit den Antragsformularen für externe Prüfer im Dokumentencenter des Intranets herunterladen können. Fragen zum seltenen Fall eines externen Erstprüfers klären Sie am besten direkt mit dem Infopoint im Dezernat für Studentische Angelegenheiten.

**Masterarbeiten:** Der Prüfungsausschuss des Fachbereichs Wirtschaftswissenschaften hat beschlossen, als Prüfer für Masterarbeiten nur Personen zu bestellen, die entweder regelmäßig in Masterstudiengängen lehren oder promoviert sind. In besonders begründeten Einzelfällen sind Ausnahmen denkbar, zum Beispiel wenn der beantragte Prüfer durch wissenschaftliche Publikationen ausgewiesen ist.

Mit weiteren Fragen zur Prüferbestellung für Abschlussarbeiten wenden Sie sich bitte an den Infopoint im Dezernat für Studentische Angelegenheiten.

#### <span id="page-7-0"></span>**1.5 Exposé**

#### *Das Exposé als vorläufige Einleitung der Arbeit*

Das Exposé ist gleichsam der rote Faden als gedankenlogischer Aufbau der wissenschaftlichen Bearbeitung einer Fragestellung und liegt am Beginn der eigentlichen Bearbeitung. Der rote Faden spiegelt sich in der Gliederung einer Arbeit wider, die mit dem Exposé zunächst im Groben aufgestellt wird. In der dann zu verfassenden wissenschaftlichen Arbeit selbst wird in einem einleitenden Kapitel das Arbeitsvorhaben beschrieben und der rote Faden deutlich gemacht. Im Idealfall stellt das Exposé die spätere Einleitung dar; bei einem gut und tiefgründig recherchierten Exposé ist dies möglich, aber in den meisten Fällen wird es aufgrund neuer Erkenntnisse im Verlauf des Arbeitsvorgangs Anpassungen und Veränderungen geben. Auch wenn die endgültige Niederschrift des einleitenden Kapitels erst im fortgeschrittenen Stadium einer Arbeit vorliegt, ist das Exposé als Basis und roter Faden ein entscheidender Arbeitsschritt zu Beginn der Erstellung einer Studienarbeit.

Ein wesentlicher Grund, das Exposé zu schreiben und dies besonders gut zu machen, besteht darin, dass sich aus dem Exposé die spätere Arbeit entwickelt. Das bedeutet zwar zunächst ein Plus an Arbeit, spart aber später viel Zeit. Das Exposé gibt einen Überblick über das Schreibprojekt und ist eine gute Vorbereitung für spätere Gespräche mit dem Betreuer der Arbeit. Das Exposé wird wahrscheinlich mehrmals besprochen und gegebenenfalls verändert, bis der Verfasser und sein Betreuer einen gemeinsamen Nenner für die Bearbeitung des Themas gefunden haben. Wenn das Exposé "steht", haben sie eine klare Marschrichtung vor Augen und können die Arbeit weitestgehend selbst schreiben, es sei denn, es treten im Verlauf der Arbeit unvorhergesehene Aspekte auf. Dies passiert nicht selten; dann ist der Betreuer wieder gefragt.

#### *Die Inhalte des Exposés im Einzelnen*

Das Exposé hat einen Umfang von zwei bis drei Seiten plus einer vorläufigen Gliederung. Zunächst wird das Themenfeld in wenigen Sätzen beschrieben. Danach wird das konkrete **Ziel** der Arbeit formuliert, woraus sich die **forschungsleitenden Fragestellungen** ergeben, die letztlich die Problemstellung der Arbeit umreißen. Es ist durchaus sinnvoll, die wichtigsten Fragestellungen in Form einer Aufzählung niederzuschreiben. Dies macht Ihnen selbst und dem Betreuer deutlich, welchen Arbeitsaufgaben Sie sich mit diesem Thema stellen.

Anschließend schildern Sie das Vorgehen in Ihrer Arbeit. Damit machen Sie deutlich, wie und in welcher Reihenfolge Sie die Problemstellung bearbeiten und die Fragestellungen beantworten wollen. Die Vorgehensweise mündet schließlich in die **Gliederung** ihrer Arbeit. Geben Sie in dem Exposé nur eine grobe Gliederung an (max. 2. Gliederungsebene), denn eine tiefere Untergliederung ergibt sich erst aus den Details der Arbeit und ist zu Beginn kaum absehbar.

Wichtig ist jedoch, dass Sie bei der Schilderung Ihrer Vorgehensweise begründen, *warum* Sie in der dargestellten Weise zum Ergebnis ihrer Arbeit kommen wollen. In den meisten Fällen führen mehrere Wege zum Ziel. Sie müssen sich für einen Weg entscheiden und dem Leser deutlich machen, warum die dargestellte Vorgehensweise aus ihrer Sicht, die richtige ist.

Die Ergebnisse Ihrer Arbeit fallen nicht vom Himmel. Sie müssen recherchieren und bestimmte wissenschaftliche Methoden nutzen, um zu einem Erkenntnisgewinn zu gelangen. Die eingesetzten **Methoden** (Sekundär- und Primärfoschung) sind Teil Ihrer Vorgehensweise. Begründen Sie deshalb, *warum* sie bestimmte Methoden einsetzen und gegebenenfalls auch, warum Sie andere Methoden für untauglich halten, die Fragestellungen Ihrer Arbeit zu beantworten. Ihr Betreuer wird den Einsatz der Methoden mit Ihnen besprechen!

#### *Kurz zusammengefasst:*

- 
- 
- 
- 

*• Ziel Zu welchem Zweck schreibe ich diese Arbeit? • Fragestellungen/Probleme Was ist der eigentliche Gegenstand der Arbeit? • Gliederung Wie schreibe ich die Arbeit nieder? • Eingesetzte Methoden Wie will ich zu Lösungsvorschlägen kommen?*

#### *Noch ein wichtiger Tipp*

Für das Schreiben des Exposés empfiehlt sich die Konzentration auf eigene Gedanken, Ziele und Lösungsansätze. Sie werden allerdings bemerken, dass Ihnen viele Aspekte und Lösungsansätze nicht von alleine einfallen. Deshalb ist es notwendig, bereits für das Exposé eine gezielte Literatur- und Internetrecherche zu betreiben, um sich das notwendige wissenschaftstheoretische und fachliche Hintergrundwissen anzueignen. Zum Teil genügt es zu Beginn, einige Quellen "quer" zu lesen.

Sie sollten bereits im Exposé Zitate verwenden (in der Regel indirekte). Geben sie die im Exposé verwendeten Literaturquellen an, dann hat der Betreuer einen Überblick, was sie bereits gelesen haben und ob sie mit den Standardwerken auf dem richtigen Weg sind. Eine Qualität der Arbeit macht es später aus, dass sie zahlreiche weitere Quellen zu ihrer Thematik finden, die so und in dieser Form noch nicht zusammengetragen worden sind.

#### *Hinweis für Hausarbeiten*

Hausarbeiten stellen den Einstieg in das wissenschaftliche Verfassen von Texten dar. Bei einem Umfang von 12-15 Seiten darf eine Einleitung jedoch nicht mehr als eine Seite betragen. Deshalb ist das Verfassen eines Exposés in der dargestellten Form nicht sinnvoll. Gleichwohl sind dieselben strukturierten Überlegungen vor Beginn des Schreibprozesses anzustellen; es ist hilfreich, diese in Kurzform und gegebenenfalls stichwortartig niederzulegen. Dies hilft zur Ordnung der eigenen Gedanken.

#### <span id="page-10-0"></span>**1.6 Bewertungsgrundlagen**

Für die Bewertung von schriftlichen Arbeiten gibt es Vorgaben, damit eine möglichst objektive Bewertung der Arbeit erfolgen kann. Nicht nur die Inhalte sind wichtig, sondern bspw. auch die Form und der Praxisbezug. Zur Orientierung ist hier ein Bewertungsschema aufgeführt. Wichtig: Das ist *ein* Beispiel. Jeder Dozent/Professor setzt eigene Schwerpunkte!

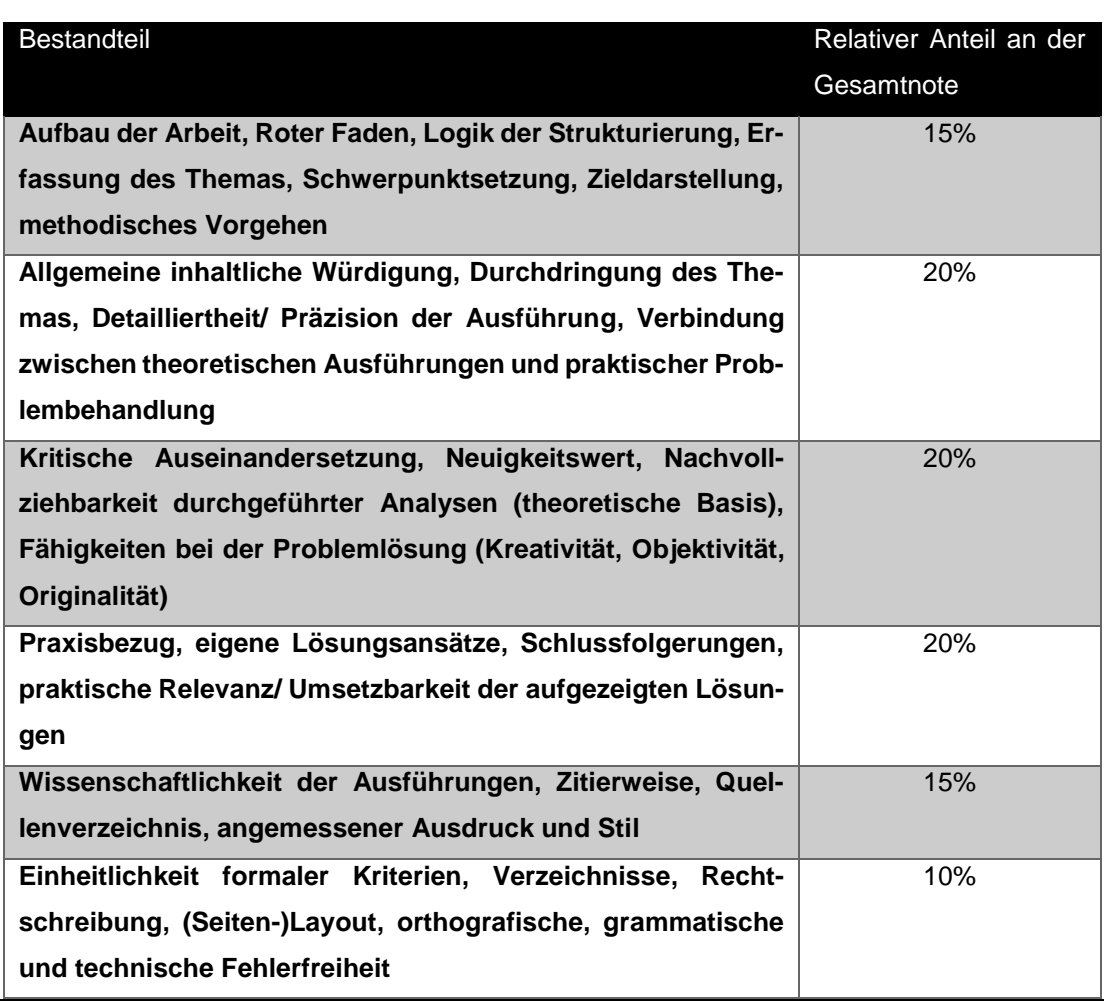

#### <span id="page-11-0"></span>**Tabelle 1: Bewertungsschema**

Quelle: eigene Zusammenstellung.

# **1.7 Abgabe der Arbeit**

Beachten Sie bitte die Abgabefristen. Zu spät eingereichte Arbeiten werden mit 5,0 bewertet.

Bei Hausarbeiten gilt: Wer sich anmeldet, muss auch eine Arbeit abgeben. Eine ausgegebene Hausarbeit, die nicht abgegeben wird, ist mit 5,0 zu bewerten. Außer es liegt ein triftiger Grund (z.B. Krankheit) vor, sodass es auf Antrag eine Verlängerung geben kann – und die Krankheit muss natürlich unverzüglich beim Prüfungsamt angezeigt werden. Beachten Sie bitte individuelle Anmeldefristen Ihres Prüfers.

Sämtliche wissenschaftliche Arbeiten sind grundsätzlich in gedruckter Form abzugeben. Das ausgedruckte Exemplar wird bewertet. Die Art der Bindung sollte nach akademischem Grad der Arbeit gewählt werden. Für Hausarbeiten reichen grundsätzlich einfache Hefter/Heftmappen. Gelegentlich werden von den Professoren gebrauchte Mappen vor die Tür der Büros gestellt. Es müssen keine neuen Mappen benutzt werden; sie sollten jedoch in einem ordentlichen Zustand sein. Bachelor- und Masterarbeiten sollten ordentlich gebunden eingereicht werden.

Zusätzlich sollen Sie bitte eine PDF-Version der Arbeit abgeben. Die Datei sollte folgendermaßen beschriftet sein:

#### *Name\_Vorname\_Kürzel\_Kurztitel\_Semester.pdf*

Als Kürzel kommen in Frage: HA=Hausarbeit; BA=Bachelorarbeit; MA=Masterarbeit.

Die PDF-Dateien können den Prüfern zugemailt werden. Bei Bachelor- und Masterarbeiten, die ggf. etwas umfangreichere Datei-anlagen benötigen, kann auch eine DVD mit abgegeben werden.

Stimmen Sie sich bitte in jedem Fall mit Ihrem Prüfer ab. Es können individuelle Regelungen zur Datei-Abgabe (Memo-Sticks; dropin oder andere Datentransfers) möglich sein.

# <span id="page-14-0"></span>**2 Bestandteile und schematischer Aufbau der Arbeit**

### <span id="page-14-1"></span>**2.1 Gestaltung des Deckblattes**

Eine vorgefertigte Layoutvorlage für Word für die Erstellung wissenschaftlicher Arbeiten finden Sie unter den Downloads des FB WW.

## <span id="page-14-2"></span>**2.2 Gliederung – Gestaltung des Inhaltsverzeichnisses**

- Das Inhaltsverzeichnis soll einen Überblick über den Aufbau und die gedankliche Aufteilung der im Thema gestellten Problematik geben.
- Die Tiefe der Gliederung (Untergliederung) sollte dem Gesamtumfang der Arbeit und dem Gewicht der einzelnen Unterpunkte entsprechen.
- Es sollte auf eine Ausgewogenheit der Untergliederung in den einzelnen Punkten geachtet werden, eine zu tiefe Gliederung zerstört i.d.R. eine flüssige Darstellung.

#### *Nummerierung/Seitenzählung:*

- Verzeichnisse werden in römische Zahlen, Text in arabischen Zahlen nummeriert.
- Anhang kann in römischen Zahlen nummeriert werden.
- Zählung beginnt beim Inhaltsverzeichnis mit Seite II, weil die Titelseite Seite I wäre (hier wird die Seitenzahl jedoch **nicht** angezeigt).

#### *Formale Anforderungen:*

- Klare Gliederung gemäß Dezimalklassifikationssystem
- Verzeichnisse (inkl. Inhaltsverzeichnis): ohne Kapitelnummer, aber mit Seitenzahl
- Anhang (ohne Kapitelnummer, mit Seitenzahl)
- Ein Gliederungspunkt steht auf seiner Ebene nie alleine (Bspw. 1.1.1 aber kein 1.1.2)
- Das Format der Überschriften im Inhaltsverzeichnis ist nicht an das Format im laufenden Text gebunden

Bei der Formulierung der Überschriften ist auf geradlinige, kurze Formulierungen zu achten. Formulierungen in **Frageform** oder mit **Komma-Sätzen** sind unbedingt zu **vermeiden**.

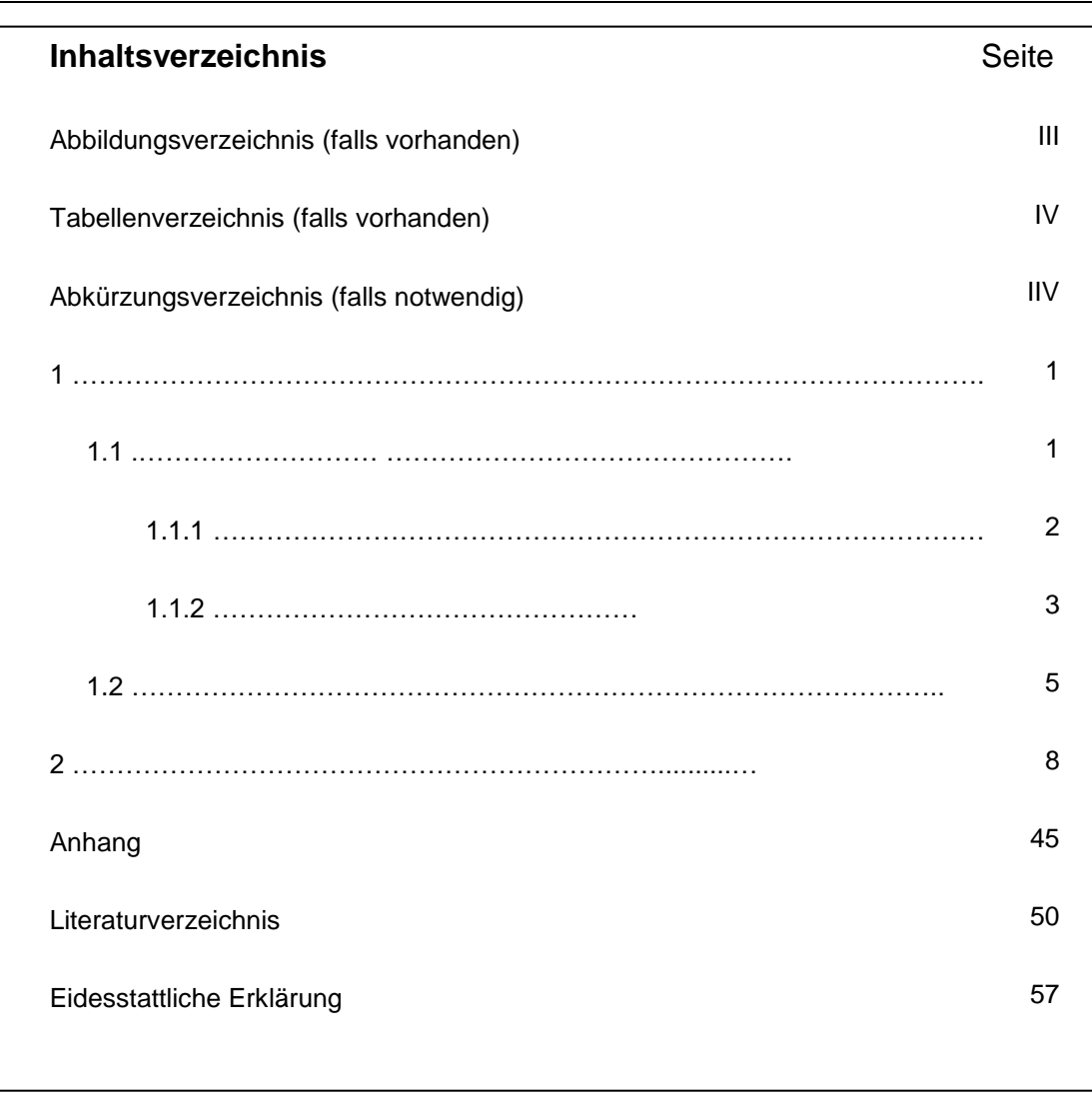

<span id="page-15-1"></span>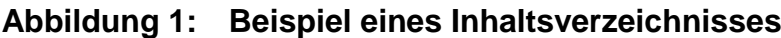

<span id="page-15-0"></span>

Quelle: eigene Abbildung.

# **2.3 Das Abbildungs- und Tabellenverzeichnis**

Bei mehr als drei Abbildungen oder Tabellen ist im Inhaltsverzeichnis ein Abbildungs- bzw. Tabellenverzeichnis einzufügen. Bei weniger als drei Abbildungen oder Tabellen können diese Verzeichnisse entfallen.

### <span id="page-16-0"></span>**2.4 Das Abkürzungsverzeichnis**

- Enthält alle in der Arbeit verwendeten Abkürzungen (auch aus Abbildungen und Tabellen) und deren Bedeutung in alphabetischer Reihenfolge.
- Betriebswirtschaftliche Abkürzungen sowie allgemein gebräuchliche Abkürzungen für Zeitungen, Institutionen, Organisationen sind zulässig.

Gebräuchliche Abkürzungen (u.a. oder z.B.) sind nicht zu erwähnen, Faustregel: Abkürzungen, die im Duden stehen, sind nicht ins Abkürzungsverzeichnis aufzunehmen.

#### <span id="page-16-3"></span>**Abbildung 2***:* **Beispiele für Abkürzungen**

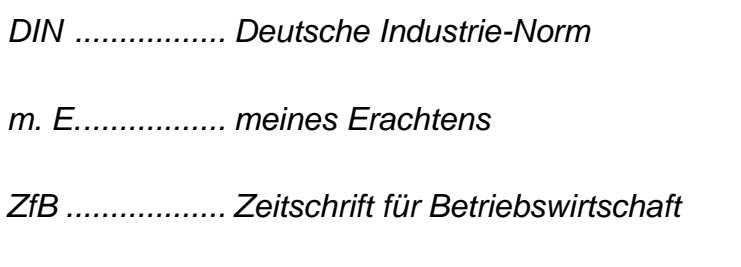

Quelle: eigene Abbildung.

## <span id="page-16-1"></span>**2.5 Der Textteil**

#### <span id="page-16-2"></span>**2.5.1 Formale Anforderungen**

Anmerkung: Die Anforderungen der Professoren an das äußerliche Layout der Arbeit können variieren. Bitte sprechen Sie Ihre/n Betreuer/in diesbezüglich an. Generell haben sich aber alle Professoren und Betreuer auf die einheitliche Layout-Vorlage verständigt, die Sie als fertige Datei herunterladen können.

#### <span id="page-17-1"></span>**Abbildung 3: Layout-Beispiel**

- Schriftart: Arial, Helvetica, Times New Roman
- Schriftgröße: 12 pt.
- Zeilenabstand: 1,5 Zeilen
- Textfluss: Blocksatz

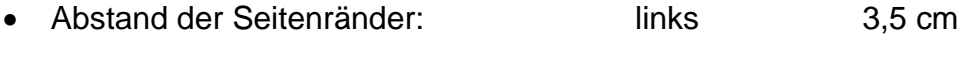

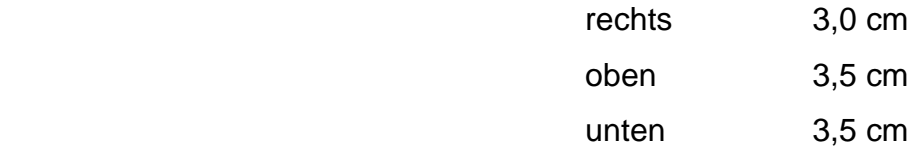

- beschriebene Seite sollte in etwa einer DIN-A5 Seite entsprechen
- Abstand der Überschriften zum vorhergehenden Text sollte größer sein als zum nachergehenden Text
- Fußzeile: Seitenzahlen mittig

Quelle: eigene Abbildung.

Gliedern Sie Ihren Fließtext bitte in Absätze. Das erleichtert das Lesen und hilft zudem, Ihre Gedanken und Ihre Aussagen zu systematisieren. Zu lange Absätze sind zu vermeiden. Es ist außerdem falsch, eines Absatz aus nur einem Satz bestehen zu lassen.

#### <span id="page-17-0"></span>**2.5.2 Wortwahl**

Hinweise zur richtigen Wortwahl:

- Bedeutung der Worte sollen inhaltlich identisch zu den Gedanken-Inhalten sein.
- Prüffrage: Ist Ihr eigenes Empfinden auch das Empfinden des Lesers? (sonst müssen Sie es erklären oder ein anderes Wort finden)
- Konzentration auf Ausdrucksweisen, die eindeutig, verständlich, prägnant und inhaltlich aussagefähig sind
- Alle getroffenen Aussagen sind wörtlich zu nehmen. Vermeiden Sie daher Extrembeschreibungen wie immer, nie, kein, stets, stetig, u.a. Diese Wörter nur verwenden, wenn tatsächlich keine Ausnahmen bestehen.
- Vermeiden Sie einen erzählerischen, blumigen Unterhaltungsstil, wie er in Magazinen und Zeitungen zu finden ist. Bleiben Sie nüchtern und sachlich.
- keine inhaltlichen Füllwörter, Floskeln und Übertreibungen, die keinen Erkenntnisgewinn bringen
- Verwendung von Fremdwörtern:
	- o Reichhaltige Verwendung als untrügliches Zeichen der Wissenschaftlichkeit = das ist ein Irrtum! Seien Sie eloquent, das geht auch auf Deutsch.
	- o Fremdwörteranhäufung fördern eher die Skepsis und den Verdacht der Erkenntnislosigkeit (die durch Fremdwörtereinsatz überdeckt werden soll).
	- o Bedeutungsgehalt des Fremdwortes muss beim Autor bekannt sein.
	- o Rechtschreibung!
- "Ich-" und "Wir-Form" sind zu vermeiden
- Des Weiteren unbedingt vermeiden: "Man darf annehmen" (weil anonym) oder "Wir kommen zu dem Schluss" (weil Meinung des Lesers nicht bekannt)
- Zahlen von null bis zwölf werden ausgeschrieben
- Zahlwörter (Tausend) oder Einheiten (Kilowatt) werden ausgeschrieben, es sei denn sie stehen hinter einer Zahlenangabe (550 Tsd.)
- Zwei Zahlen stehen nie hintereinander. Stellen Sie den Satz um.

#### <span id="page-19-0"></span>**2.5.3 Tabellen**

- Dienen zum Nachweis von Aussagen im Text, d.h. sie beziehen sich auf Aussagen im Text und werden i.d.R. dort erwähnt.
- Sollen den inhaltlichen Zusammenhang des Textes nicht zerreißen, d.h. sie sind dort einzuordnen, wo die entsprechenden inhaltlichen Aussagen gemacht werden.
- Jede Tabelle trägt eine Überschrift (Titel) und hat einen eindeutig definierten Tabellenkopf.
- Quellenangaben (z.B. bei übernommenen Tabellen aus anderen Quellen oder "Eigene Darstellung") sind unter der Tabelle anzubringen und die jeweilige Quelle ist richtig anzugeben. Die Quelle muss ebenfalls im Literaturverzeichnis aufgeführt werden.

Siehe dazu auch die Hinweise zu Abbildungen in 2.5.4. und zum Zitieren in 2.6.

- Tabellen sind fortlaufend zu nummerieren und in einem Tabellenverzeichnis mit ihren Überschriften und den jeweiligen Seitenzahlen zu erfassen.
- Größere, umfangreichere Tabellen gehören in den Anhang.

#### <span id="page-19-1"></span>**2.5.4 Abbildungen und Grafiken**

Alle Schaubilder, Übersichten, Statistiken, Fotos, etc. werden als Abbildung fortlaufend nummeriert. Jede Abbildung enthält oberhalb der eingefügten Graphik eine Überschrift (Titel). Unter jeder Abbildung wird die Quelle angegeben.

Im laufenden Text muss immer auf die Abbildung hingewiesen, d.h. ihre Verwendung begründet werden. Dies kann durch einen kurzen Verweis (vgl. Abbildung xy), hinweisende Sätze (Abbildung xy fasst in anschaulicher Form die bisher dargestellten Sachverhalte zusammen), ausführliche Erläuterungen zu den Abbildungen oder Diskussion der genannten Ergebnisse und Daten erfolgen. Diese Hinweise können auch in den Fußnoten stehen.

Abbildungen sind in den Text so einzubinden, dass sie weder am Beginn noch am Ende eines Abschnittes stehen. Im laufenden Text und als Beschriftung wird , Abbildung' ausgeschrieben. Wird ein Verweis eingefügt, kann dazu das Word-Tool "Querverweis" genutzt werden.

<span id="page-20-1"></span>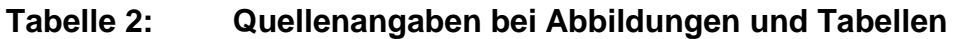

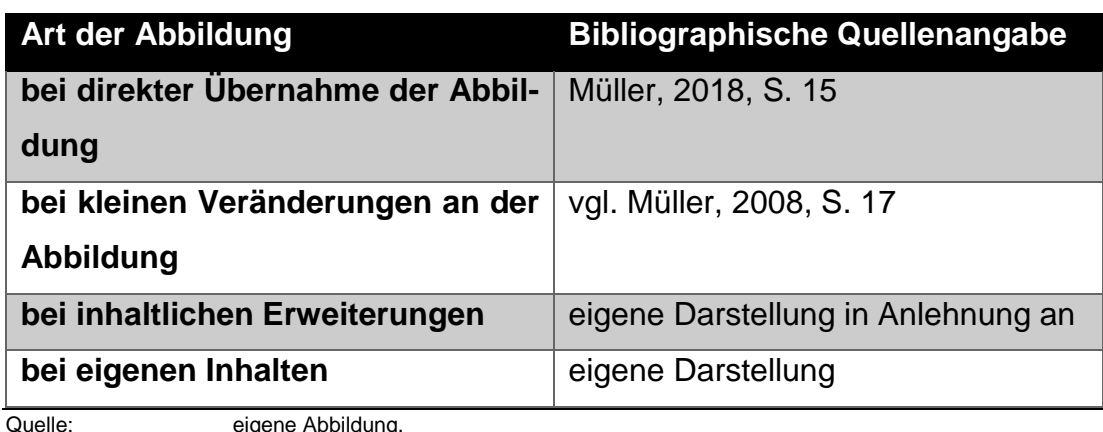

## <span id="page-20-0"></span>**2.6 Zitieren**

#### *Literaturarbeit*

Achten Sie bitte auf ein wissenschaftlich adäquates Literaturverzeichnis. Bei den meisten Themen heißt dies, dass mehrheitlich klassische deutsche und ausländische Literatur, wie Monographien, Sammelbände, (Journal-)Artikel und Tagungsbeiträge einbezogen werden sollten. Internetquellen sind ergänzend heranzuziehen bzw. in Absprache mit Ihrer betreuenden Person können sie bei aktuellen (Online-)Themen auch eine bedeutsamere Rolle einnehmen.

Nutzen Sie für Ihre Literatursuche sowohl die Datenbanken der Hochschule (wie z.B. wiso-net, UNWTO-Datenbank, ebooks von Springer, utb usw., sciencedirect als auch die Forschungsdatenbanken (z.B. Academia, researchgate, google.scholar, SSRN, EconStor, Scopus und Kudos)).

Statista, Wikipedia u.a. können für die Informationssuche herangezogen werden. Diese Plattformen sammeln Wissen aus verschiedenen Quellen. Diese Websites sind jedoch in Ihrer Arbeit nicht direkt verwendbar. Finden Sie daher immer die Originalquelle, die Sie zitieren können.

Es gibt zwei Gründe für Zitate und Zitierregeln:

#### **1. Formale Gründe**

- Unterscheidung zwischen eigenem und fremden Gedankengut
- Garantie der Nachprüfbarkeit des fremden Gedankengutes

#### **2. Inhaltliche Gründe**

- Weiterführung/Ergänzung der eigenen Gedanken
- Unterstreichung der eigenen Meinung, Schlussfolgerung
- Bestätigung wissenschaftlicher Thesen durch anerkannte Autoritäten/Arbeiten

#### <span id="page-21-0"></span>**2.6.1 Grundregeln des Zitierens**

- Zitate schmälern die eigene Leistung nicht, im Gegenteil, der Umgang mit Literatur und entsprechendes Zitieren ist wesentlicher Teil der Arbeit
- Zitieren Sie genau das, was Sie für Ihre Argumentation benötigen. Zitate über mehrere Abschnitte oder gar Seiten sind nicht passend
- Achtung auf die Kompilation! Tipp: ca. drei bis fünf Literaturhinweise pro Seite

#### <span id="page-21-1"></span>**Tabelle 3: Materialauswahl**

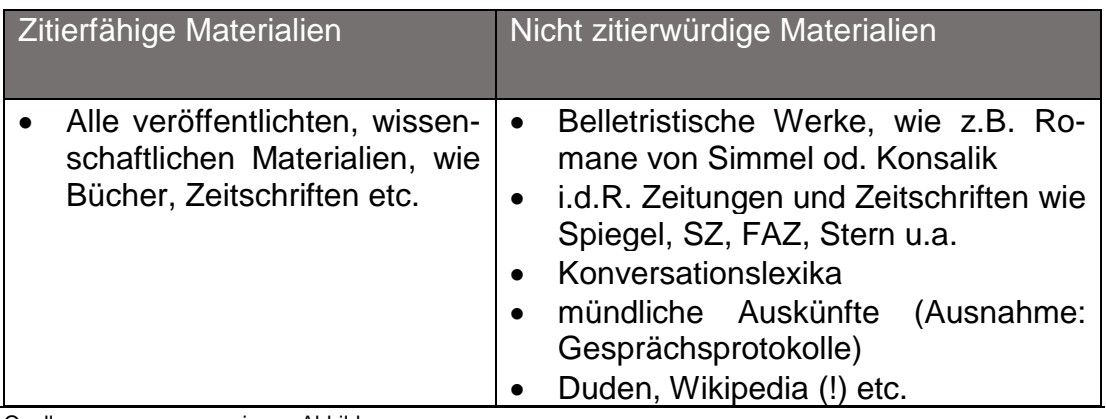

Quelle: eigene Abbildung.

#### <span id="page-22-0"></span>**2.6.2 Formale Hinweise**

- Jeweils am Ende des übernommenen Begriffs, Satzes, Gedankens kommt das Zitat
- Bei Fußnoten:
	- o Beginnen mit Ziffer
	- o Nummerierung fortlaufend oder je Seite neu
	- o Zwischen den einzelnen Fußnoten keine Leerzeile
	- o Wenn Fußnoten länger als eine Zeile sind, werden Folgezeilen unter dem Text der ersten Zeile fortgesetzt
	- o Fußnoten müssen auf derselben Seite stehen, wie der Text, den sie kennzeichnen
	- o Neben Quellenhinweisen können in Fußnoten auch sachliche Anmerkungen stehen

Zur Zitierweise gibt es unterschiedliche Auffassungen. Grundsätzlich sollte der APA-Style genutzt werden. In Absprache mit Ihrem Betreuer ergeben sich zwei Varianten. Einige präferieren die Harvard-Zitierweise: Kurzbeleg in Klammern direkt hinter dem Zitat im Fließtext. Andere ziehen die Quellenangabe in Fußnoten vor. Sprechen Sie das auf jeden Fall mit Ihrem Betreuer ab.

#### <span id="page-22-1"></span>**2.6.3 Arten des Zitierens**

#### *Wörtliche Zitate*

- Sind dann angebracht, wenn ein fremder Gedanke besonders markant formuliert ist.
- Sind buchstaben- und zeichengetreu durch Anführungszeichen ("...") zu kennzeichnen.
- Wörtliche (direkte) Zitate müssen also genau sein, 1:1 kopiert werden *"Sie waren außer der Welt, sie waren außer Stanz, sie waren bey mir, und ich war bey ihnen." (*Pestalozzi 1932, S. 5)
- Bei Auslassung eines Wortes innerhalb des Zitates werden zwei Punkte (..) gesetzt.
- Bei Auslassung mehrerer Wörter, drei Punkte (…)
- Auslassungen dürfen den Sinn des Zitates nicht verändern.
- Fügt man innerhalb des Zitates ein oder mehrere Wörter hinzu: → Hinzugefügt wird in eckige Klammern […] und mit Kennzeichnung, dass es sich um eine Ergänzung des Verfassers handelt (abgekürzt: d. Verf.)

#### *Beispiel:*

*"Die Wirkung sportlicher Aktivitäten auf den [menschlichen, d. Verf.] Organismus sind nur unvollständig erforscht."*

• Wird eine vom Text abweichende Hervorhebung durch den Verfasser, z.B. durch fette oder kursive Schrift, vorgenommen  $\rightarrow$  durch die Angabe 'Hervorhebung durch den Verfasser' direkt hinter den veränderten Textzeilen kennzeichnen.

#### *Beispiel:*

*"Für die Gesundheitswissenschaften und insbesondere auch Theorie der Gesundheitsförderung ist ein in sich stimmiges und aufeinander abgestimmtes Konzept von Gesundheit [Hervorh. d. d. Verf.] eine wichtige Voraussetzung."*

- Wörtliche und sinngemäße Zitate werden durch Quellen gekennzeichnet.
- Je nachdem, ob sich das sinngemäße Zitat auf den ganzen Satz oder einen Teil des Satzes bezieht, steht die Fußnotenziffer nach dem Punkt am Satzende oder dem Komma bzw. inhaltlichen Ende des Satzteils.

#### *Sinngemäße Zitate*

- Sind grundsätzlich zu bevorzugen, es sei denn, das wörtliche Zitat ist zwingend erforderlich.
- Geben entsprechend den wörtlichen Zitaten nie den Wortlaut wieder, sondern den Bedeutungsinhalt.

#### *Rezitate*

Rezitate sind dann möglich, wenn die Originalquelle nicht oder nur schwer zugänglich ist – wird von einem Autor ein Text übernommen, den er selbst zitiert  $\rightarrow$  durch Angabe "zitiert nach" kennzeichnen.

#### *Fremdsprachige Werke*

Direkte Zitate aus einer fremdsprachigen Quelle sind in der Originalsprache zu zitieren. Häufig ist es jedoch sinnvoller, diese indirekt zu zitieren und ins Deutsche zu übersetzen.

#### <span id="page-24-0"></span>**2.6.4 Zitieren**

#### <span id="page-24-1"></span>**Tabelle 4: Beispiele für richtige Angaben**

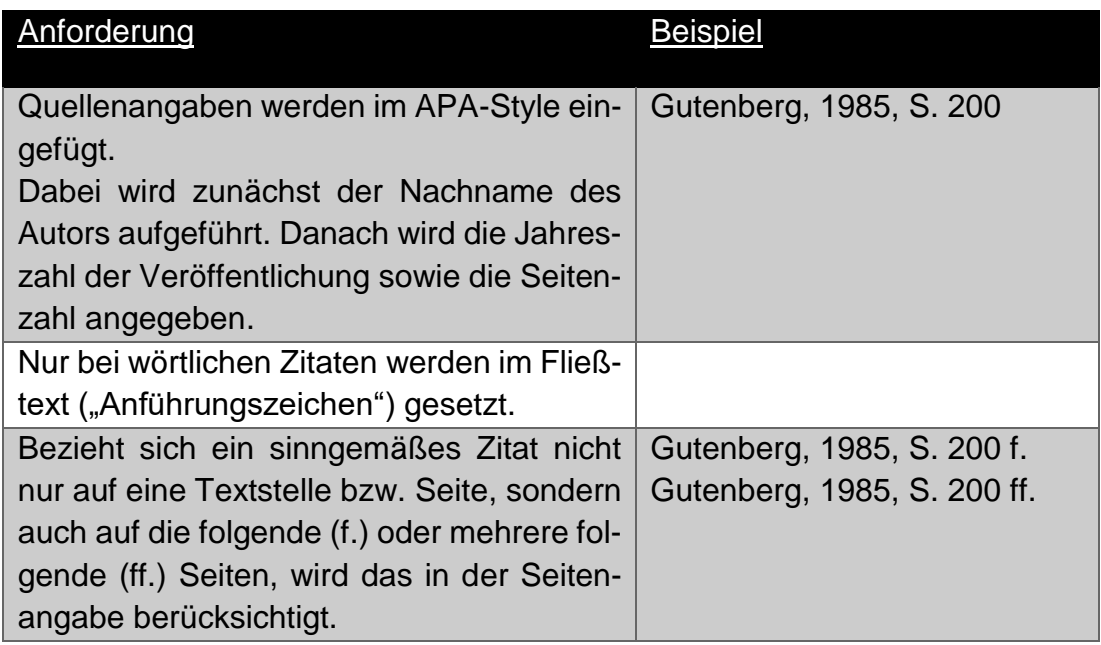

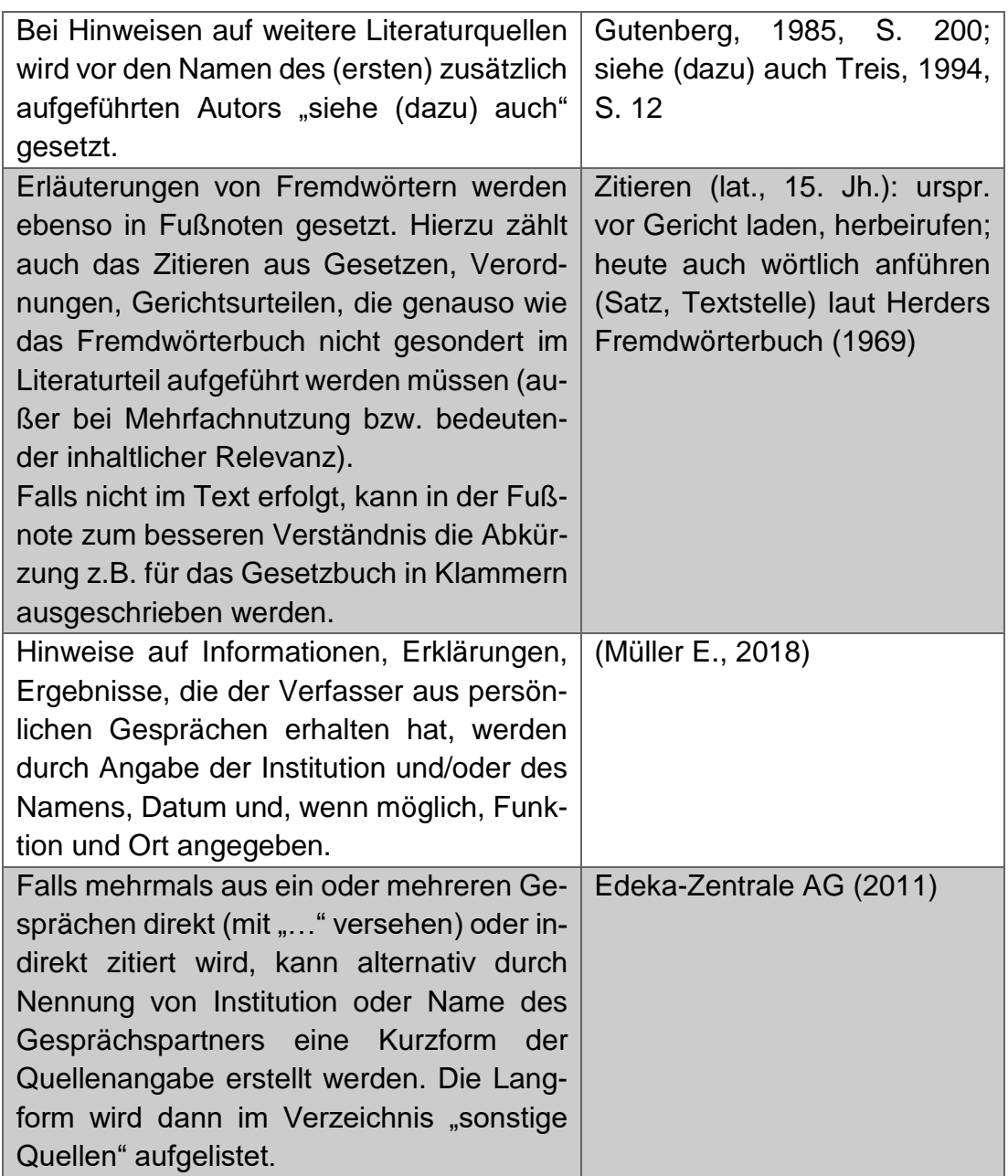

#### <span id="page-25-0"></span>**2.6.5 Querverweise**

Querverweise innerhalb der eigenen Arbeit erfolgen durch die Angabe des Kapitels und der entsprechenden Seitenzahl sowie ggf. mit dem genaueren Hinweis/Stichwort auf die angesprochene Thematik.

Beispiel:

Siehe Kap. 3.4, S. 35 (oder: Vgl. Kap. 3.4, S. 35)

Diese Hinweise gelten im Übrigen auch für die Verweise auf Abbildung oder Tabellen.

### <span id="page-26-0"></span>**2.7 Der Anhang**

Soll der Arbeit ein Anhang beigefügt werden, so wird dieser zwischen den textlichen Ausführungen und dem Literaturverzeichnis eingeordnet. Auf den Anhang wird hingewiesen, indem ihm ein Blatt mit der Aufschrift: ANHANG vorangestellt wird.

Die Seiten des Anhangs sind fortlaufend mit arabischen Ziffern zu nummerieren. In den Anhang werden u.a. Tabellen, Übersichten und Schaubilder aufgenommen, die notwendig für das Verständnis sind, jedoch nicht in den Text integriert werden sollen.

Anmerkung: Ein Anhang ist kein zwingend notwendiger Bestandteil der Arbeit, sondern nur eine fakultative Komponente, falls zusätzliche Erläuterungen notwendig erscheinen. Dieser Teil sollte nicht unnötig ausgeweitet werden.

#### <span id="page-26-1"></span>**2.8 Das Literaturverzeichnis**

Den Ausführungen der Arbeit ist ein Literaturverzeichnis im APA-Style anzufügen (enthält die Arbeit einen Anhang, so wird das Literaturverzeichnis nach diesem aufgeführt). Für ein formell richtiges Literaturverzeichnis liefert Word ein entsprechendes Tool unter Referenzen/Zitate und Literaturverzeichnis.

In das Literaturverzeichnis werden alle in der Arbeit zitierten Veröffentlichungen aufgenommen, auch solche, die in Tabellen, Übersichten, im Anhang etc. herangezogen werden. Gelesene aber nicht zitierte Literatur, gehört nicht in das Literaturverzeichnis.

Die APA (American Psychological Association) verlangt zweifachen Zeilenabstand – zwischen allen Zeilen in den Literaturhinweisen. **In diesem Dokument wird aus platztechnischen Gründen darauf verzichtet.** Im Folgenden sind Beispiele für die verschiedenen Ressourcen zur Orientierung angeführt.

#### *Hinweise für das Zitieren von Büchern im APA-Style:*

#### • **Ein Autor:**

Avenarius, H. (1995). *Public Relations: Die Grundform der gesellschaftlichen Kommunikation.* Darmstadt: Wissenschaftliche Buchgesellschaft.

#### • **Zwei bis sieben Autoren:**

Lazarsfeld, P. F., Berelson, B., & Gaudet, H. (1968). *The people's choice: How the voter makes up* his mind *in a presidential campaign.* New York: Columbia University Press.

#### • **Mehr als sieben Autoren:**

Cooper, L., Eagle, K., Howe, L., Robertson, A., Taylor, D., Reims, H., …

Smith, W. A. (1982). *How to stay younger while growing older: Aging for all ages*. London: Macmillan.

#### • **Kein Autor genannt:**

*Experimental Psychology*. (1938). New York: Holt.

#### • **Kein Publikationsdatum genannt:**

Smith, J. (o.J.). *Morality in masquerade*. London: Churchill.

#### **Eine Organisation oder Institution als "Autor":**

Institut für Demoskopie Allensbach. (1969). *Wählermeinung – nicht geheim:* 

*Eine Dokumentation des ZDF*. Allensbach: Verlag für Demoskopie.

U.S. Census Bureau. (2000). *Statistical abstract of the United States.*

Washington, D.C.: U.S. Government Printing Office.

#### • **Ein Herausgeber:**

Berg, T. (Hrsg.). (2002). *Moderner Wahlkampf: Blick hinter die Kulissen*. Opladen: Leske + Budrich.

#### • **Mehrere Herausgeber:**

Wirth, W., & Lauf, E. (Hrsg.). (2001). *Inhaltsanalyse: Perspektiven, Probleme, Potentiale.* Köln: Herbert von Halem Verlag.

#### • **Die Auflage eines Werkes:**

Brockett, O. (1987). *History of the theatre* (5. Aufl.). Bosten: Allyn and Bacon.

#### • **Eine Übersetzung:**

Freud, S. (1970). *An outline of psychoanalysis* (J. Strachey, Übers.). New

York: Norton. (Originalwerk veröffentlicht 1940)

#### • **Ein Werk in einer Reihe:**

Cousins, M. (1984). Michel Foucault. *Theoretical traditions in the social sci-*

*ences.* New York: St. Martin's Press.

#### • **Ein Werk in mehreren Jahrgängen:**

Wilson, J. G., & Fraser, F. C. (Hrsg.). (1977-1978). Handbook of theratology (Vols. 1-4). New York: Plenum Press.

#### • **Ergebnisse einer Konferenz:**

Greven, M. (Hrsg.). (1998). Demokratie – eine Kultur des Westens? 20. Wissenschaftlicher Kongreß der Deutschen Vereinigung für politische Wissenschaft. Opladen: VS Verlag für Sozialwissenschaften.

#### • **Kapitel oder Beitrag in einem Herausgeberband:**

Hagen, M. (1999). Amerikanische Konzepte elektronischer Demokratie: Me-

dientechniken, politische Kultur, politische Beteiligung. In K. Kamps (Hrsg.), *Elektronische Demokratie? Perspektiven politischer Partizipation* (S. 63-81). Opladen: Westdeutscher Verlag.

#### *Hinweise für das Zitieren von Artikeln im APA-Style:*

• **Fachblatt/Zeitschrift (kontinuierliche Seitennummerierung):**

Burkart, R., & Probst, S. (1991). Verständigungsorientierte Öffentlichkeitsar-

beit: Eine kommunikationstheoretisch begründete Perspektive*. Publizistik*, 36, 56-75.

• **Fachblatt/Zeitschrift (keine kontinuierliche Seitennummerierung):**

Sawyer, J. (1966). Measurement and prediction, clinical and statistical. *Psy-*

*chological Bulletin,* 66 (3), 178-200.

#### • **Zeitschriftenartikel von drei bis sieben Autoren:**

Ewald, K., Gscheidle, C., & Schröter, C. (1998). Professionalisierung und Spezialisierung im Onlinemedium: Internetangebote öffentlich-rechtlicher Rundfunkveranstalter in Deutschland 1998. *Media Perspektiven*, 10, 508-516.

#### • **Zeitschriftenartikel von mehr als sieben Autoren:**

Mariani-Constantini, R., Ottini, L., Caramiello, S., Palmirotta, R., Mallegni, F., Rossi, L., Jones, R.B. (2001). Taphonomy of the fossil hominid bones from the Acheulean site of Castel di Guido near Rome, Italy. *Journal of Human Evolution*, 41, 211-225.

#### • **Zeitungsartikel:**

Falter, J. (27. April 1998). Alle Macht dem Spin Doctor*. Frankfurter Allgemeine Zeitung*, 11-12.

#### • **Magazin:**

Raloff, J. (12. Mai 2001). Lead therapy won't help most kids*. Science News*, 159, 292.

#### • **Review:**

Gleick, E. (14. Dezember 2000). The burdens of genuis [Review of the book *The last samurai* by H. DeWitt]. *Time,* 156, 171.

• **Artikel in einem Nachschlagewerk oder in einer Enzyklopädie – unterzeichnet und nicht unterzeichnet:**

Sturgeon, T. (1995). Science fiction. In *The encyclopedia Americana* (Vol. 24,

S. 390-392). Danbury, CT: Grolier Islam. (1992). In *The new encyclopedia Britannica* (Vol. 22, S. 1-43). Chicago: Encyclopaedia Britannica.

#### • **Werk aus einer Sammlung oder einer Anthologie:**

Shapcott, T. (1980). Magaret Atwood's Surfacing. In K. L. Goodwin (Hrsg.),

*Commonwealth literature in the curriculum* (S. 86). South Pacific Association of Common-wealth Literatures and Language Studies.

#### • **Paper veröffentlicht im Rahmen eines Konferenzbandes:**

Benz, A. (1998). Postparlamentarische Demokratie: Demokratische Legitimation im kooperativen Staat. In M. Greven (Hrsg.), *Demokratie – eine* 

*Kultur des Westens? 20. Wissenschaftlicher Kongreß der Deutschen Vereinigung für politische Wissenschaft* (S. 201-222). Opladen: VS Verlag für Sozialwissenschaften.

#### *Hinweise für das Zitieren von Dissertationen im APA-Style:*

#### • **Von Universitäten:**

Köster, J. (2010). *Journalistisches Qualitätsmanagement, das wirkt?* (Nicht veröffentlichte Dissertation). Technische Universität Ilmenau, Deutschland.

#### • **Von einer Dissertationsdatenbank:**

Mancall, J. C. (1979). *Resources used by high school students in preparing independent study projects: A bibliometric approach* (Doctoral dissertation). Retrieved from ProQuest Dissertation and Theses database. (UMI No. AAT 7905069)

#### • **Abstract vom DAI:**

Delgado, V. (1997). An interview study of Native American philosophical foundations in education. *Dissertation Abstracts International*: Section A: Humanities and Social Sciences, 58 (9), 3395.

#### *Hinweise für das Zitieren von anderen Materialien:*

• **Patent:**

Lemelson, J. H. (1981). *U.S. Patent No. 4,*285,338. Washington, D.C.: U.S. Patent and Trademark Office.

#### • **Video oder DVD (Film):**

Mass, J. B. (Producer), & Gluck, D. H. (Director) (1979). *Deeper into hypnosis* [Film]. Englewood Cliffs, NJ: Prentice Hall.

#### • **Fernsehprogramm:**

Pratt, C. (Executive Producer) (2. Dezember 2001). *Face the nation* [Fernsehübertragung]. Washington, D.C.: CBS News.

#### • **Persönliche Kommunikation (E-Mails, Interviews, Vorträge, Telefongespräch):**

Da die Information nicht wieder auffindbar ist, sollte sie nicht in der Referenzliste erscheinen. Im Text sollte die Quelle wie folgt aussehen:

J. Burnitz (persönliche Kommunikation, 20. September 2000) gibt an, dass…; oder: In einem Interview (J. Burnitz, persönliche Kommunikation, 20. September 2000).

## *Hinweise für das Zitieren von elektronischen Quellen im APA-Style: Bücher (online):*

• **Gesamtes elektronisches Buch, abgerufen von einer Datenbank:** Murray, T. H. (1996). *The worth of a child*. Berkeley: University of California

Press. Abgerufen von netLibrary database.

#### • **Gesamtes elektronisches Buch mit direktem Link:**

Bryant, P. (1999). *Biodiversity and Conservation*. Abgerufen von http://darwin.bio.uci.edu/sustain/bio65/Titlpage.htm

#### • **Artikel oder Kapitel aus einem elektronischen Buch:**

Symonds, P. M. (1958). Human drives. In C. L. Stacey & M. DeMartino (Hrsg.), *Understanding human motivation* (S. 11-22). Abgerufen von PsycBOOKS database.

#### • **Gesamter elektronischer fachspezifischer Bericht oder Forschungsbericht:**

Russo, A. C., & Jiang, H. J. (2006). Hospital stays among patients with diabetis, 2004 (Statistical Brief # 17). Abgerufen von Agency for Healthcare Research & Quality: http://www.hcup-us.ahrq.gov/reports/statbriefs/sb17.jsp

#### • **Papier der Ergebnisse einer Konferenz:**

Miller, S. (2000). Introduction to manufacturing simulation. In *Proceedings of the 2000 Winter Simulation Conference*, (S. 63-66). Abgerufen von http://informs-sim.org/wsc00papers/001.PDF

#### *Zeitschriftenartikel (online):*

New-Style Richtlinien nutzen den DOI (Digital Object Identifier), einen eindeutigen und dauerhaften Indikator für digitale Objekte, vor allem für Online-Artikel und wissenschaftliche Fachzeitschriften. Wenn der DOI nicht angegeben ist, fügen Sie die Zitationsinformation ein, indem Sie Cross/Ref Simple Text Query nutzen [http://www.crossref.org/SimpleTextQuery/.](http://www.crossref.org/SimpleTextQuery/) Das Abrufdatum wird nicht mehr benötigt.

#### • **Artikel mit DOI markiert:**

Whitmeyer, J. M. (2000). Power through appointment. *Social Science Research*, 29 (4), 535-555.doi: 10.1006/\_ssre.2000.0680

#### • **Artikel aus einer elektronischen Zeitschrift (keine Druckversion):**

Ashe, D. D., & McCutechon, L. E. (2001). Shyness, loneliness and attitude toward celebrities. *Current Research in Social Psychology*, 6 (9). Abgerufen von http://www.uiowa.edu/~grpproc/crisp/crisp.6.9.htm

- **Artikel ohne DOI (fügen Sie die URL der Zeitschrift ein, nicht die der Datenbank):**
- German, C. (1996). Politische (Irr-)Wege in die globale Informationsgesellschaft. Aus *Politik und Zeitgeschichte*, 32, 16-25. Abgerufen von http://www.bpb.de/publikationen/BKRM30,0,0,Aus\_Politik\_und\_Zeitgeschichte.html

#### • **Artikel (Vorabdruck-Version):**

Turney, P. D. (im Druck). The latent relation mapping engine. Algorithm and experiments. *Journal of Artificial Intelligence Research*. Abgerufen von http://cogprints.org/6305/1/NRC-50738.pdf

#### • **Zeitungsartikel von einer Online Datenbank:**

Altmann, L. K. (18. Januar 2001). Mysterious illnesses often turn out to be mass hysteria. *New York Times.* Abgerufen von der ProQuest Newspaper database

#### • **Zeitungsartikel von einer Zeitungswebsite:**

Korte, K.-R. (25. Oktober 1999). Das System Schröder: Wie der Kanzler das Netzwerk seiner Macht knüpft. *Frankfurter Allgemeine Zeitung*. Abgerufen von http://www.faz.net

#### • **Firmeninformation von einer Datenbank:**

Ingersoll-Rand Company Limited. (2004 pro). *Company file*. Abgerufen am 29. Juli 2008 von Hoovers in Lexis-Nexis.

#### • **Artikel von einer öffentlich zugänglichen oder persönlichen Website:**

Archer, Z. (o.J.). *Exploring nonverbal communication*. Abgerufen von http://zzyx.ucsc.edu/~archer

#### • **CD-Rom Publikation:**

Reporter, M. (13. April 1996). Electronic citing guidelines needed [CD-ROM].

*New York Times*, (late ed.), p. c1. Abgerufen von *New York Times Ondisc*.

#### *Website:*

• **Website einer Organisation oder einer Regierung:**

Bundeszentrale für politische Bildung. (2010). *Wahlen in Deutschland*. Abge-

rufen von http://www.bpb.de/wissen/7004AT,0,Wahlen\_in\_Deutschland.html

• **Persönliche Homepage (das Abrufdatum wird wegen möglicher Veränderungen mit eingefügt):**

Duncan, D. (1. August 1998). *Homepage*. Abgerufen am 30. Juli 2007 von

[http://www.bpb.de/wissen/7004AT,0,Wahlen\\_in\\_Deutschland.html](http://www.bpb.de/wissen/7004AT,0,Wahlen_in_Deutschland.html)

#### • **Eintrag zu einer Online-Diskussion oder ein LISTSERV:**

Marcy, B. (3. April 1999). Think they'll find any evidence of Mallory and Irvine [electronic mailing list message]. Abgerufen von http://everest.mountainzone.com/99/forum

#### • **Ein Blog-Eintrag:**

Middlekid. (22. Januar 2007). The unfortunate perequisites and conse-

quences of partitioning your mind [Web Log Eintrag]. Abgerufen von

[http://scienceblogs.com/pharyngula/2007/01/the\\_](http://scienceblogs.com/pharyngula/2007/01/the_unfortunate_perequesites.php)

[unfortunate\\_perequesites.php](http://scienceblogs.com/pharyngula/2007/01/the_unfortunate_perequesites.php)

#### • **Ein Online-Video:**

Norton, R. (4. November 2006*).* How *to train a cat to operate a light switch*

[Videodatei]. Abgerufen von

http://www.youtube.com/watch?v=Vja83KLQXZs

**Anmerkung:** Die URL soll nicht unterstrichen sein. Manchmal erscheint eine Unterstreichung automatisch, wenn eine URL in einem Browser oder Dokument angezeigt wird. Das lässt sich entfernen.

# <span id="page-35-0"></span>**2.9 Eidesstattliche Erklärung**

Die eidesstattliche Erklärung befindet sich auf der letzten Seite, ist mit "Eidesstattliche Erklärung" überschrieben, hat exakt folgenden Wortlaut und muss persönlich mit Ort und Datum unterschrieben werden.

"Hiermit versichere ich, dass ich die vorliegende Arbeit bisher bei keiner anderen Prüfungsbehörde eingereicht, sie selbstständig verfasst und keine anderen als die angegebenen Quellen und Hilfsmittel benutzt sowie Zitate kenntlich gemacht habe."

Unter der eidesstattlichen Erklärung soll der folgende Text erscheinen, wobei XX.XXX durch die tatsächliche Anzahl der vom Autor gezählten Zeichen zu ersetzen ist:

#### **Praktikumsbericht**:

Anzahl der Zeichen inkl. Leerzeichen und Fußnoten der Arbeit (ohne Literaturverzeichnis und ggf. Anhang) im Korridor von 18.000 bis 22.000 Zeichen: XX.XXX Zeichen.

#### **Hausarbeiten**:

Anzahl der Zeichen inkl. Leerzeichen und Fußnoten der Arbeit (ohne Literaturverzeichnis und ggf. Anhang) im Korridor von 24.000 bis 30.000 Zeichen: XX.XXX Zeichen.

#### **Bachelorarbeiten**:

Anzahl der Zeichen inkl. Leerzeichen und Fußnoten der Arbeit (ohne Literaturverzeichnis und ggf. Anhang) im Korridor von 65.000 bis 79.000 Zeichen: XX.XXX Zeichen.

#### **Masterarbeiten**:

Anzahl der Zeichen inkl. Leerzeichen und Fußnoten der Arbeit (ohne Literaturverzeichnis und ggf. Anhang) im Korridor von 130.000 bis 158.000 Zeichen: XXX.XXX Zeichen.

# <span id="page-37-0"></span>**3 Bachelor-/Master-Kolloquium**

#### *Zielsetzung:*

Im Kolloquium sollen die wichtigsten Ergebnisse der Bachelor-/Masterarbeit in Form von Thesen zur Diskussion gestellt werden.

#### *Inhalt:*

Für eine ca. 15- bis 20-minütige Power-Point-Präsentation sollen ca. 3 Thesen vorbereitet werden, die mit Inhalten aus der Bachelor-/Masterarbeit untermauert werden sollen. Für die Prüfer ist ein Handout (i.d.R. drei Folien pro Seite, im Detail mit Prüfer abzustimmen) mitzubringen. An die Präsentation schließt sich eine Diskussion der Thesen und Inhalte (der Bachelor- /Masterarbeit) an, die auch ca. 15 bis 20 Minuten umfasst.

Das Bachelorkolloquium soll 30 bis 45 Minuten dauern. Es darf insgesamt die Dauer von 30 Minuten nicht unterschreiten.

Das Masterkolloquium soll 30 bis 60 Minuten dauern. Es darf insgesamt die Dauer von 45 Minuten nicht unterschreiten.

#### *Sonstige Hinweise:*

Der Termin wird von den Prüfern in Abstimmung mit dem Studierenden festgelegt. Die Raumreservierung für das Kolloquium obliegt dem Studierenden, hierzu wendet er sich an das Dekanat. Hierbei sollte auch der Name des Prüfers mit angegeben werden.

Das Kolloquium findet grundsätzlich als letzte Prüfung des Studiums statt und kann erst anberaumt werden, wenn alle anderen Module des Studiums bestanden sind. Dem Kolloquium gehören im Normalfall der Erst- und der Zweitprüfer an. Ein externer Betreuer kann sich hierfür jedoch in Ausnahmefällen von einem sachkundigen Beisitzer vertreten lassen. Das Kolloquium ist weder an die Prüfungs- noch an die Vorlesungszeit gebunden. Die Präsentation soll nicht im Rahmen von Lehrveranstaltungen stattfinden.

# <span id="page-38-0"></span>**4 Zusammenfassende Hinweise für die Erarbeitung einer Studienarbeit**

Da es Ihre erste eigene (wissenschaftliche) Hausarbeit ist, wird es v.a. um die Beschreibung und Abgrenzung von Ihrem Untersuchungsthema sowie die Anwendung dieser Inhalte auf Praxisbeispiele/-unternehmen gehen. Versuchen Sie jedoch auch das Erklären, Verstehen und/oder die Prognose Ihres Themas einzubeziehen. Denken Sie dabei bspw. an die verschiedenen Ebenen des wissenschaftlichen Erkenntnisprozesses.

Bitte erarbeiten Sie daher eine methodische und/oder theoretische Grundlage für Ihre Studienarbeit. Konkret heißt dies, dass Sie eine Analysemethode (wie z.B. Stärken-Schwächen-, SWOT-, PESTLE-Analyse o.ä.), eine Theorie und/oder ein Modell finden, auf der/dem Sie Ihre Studienarbeit stützen können. In das einleitende Kapitel bitte die Problemstellung (d.h. Hinführung zum Thema), die Zielsetzung und den Aufbau Ihrer Arbeit integrieren.

Bitte achten Sie neben der inhaltlichen Ausgestaltung (v.a. Aufbau, logische Argumentation, Auswertung der Fachliteratur) auf die formale Anlage Ihrer Arbeit, v.a. Zitierung, Rechtschreibung, Satzzeichen, Stil, Sprache und Ausdruck. Es gelten grundsätzlich die formellen Angaben aus diesem Leitfaden.

# <span id="page-39-0"></span>**5 Hinweise für die Erarbeitung einer Präsentation**

Bitte geben Sie auf Ihren – vorab zu besprechenden – Gliederungen Ihren Namen, den Titel der Präsentation, den Kursnamen und das Datum an (am besten in der Kopfzeile).

#### *Inhalte*

- Achten Sie auf einen "roten Faden" und bauen Sie Praxisbeispiele ein.
- Die Gliederung Ihres Vortrages sollte jederzeit ersichtlich sein oder nutzen Sie Zwischenfolien, damit man sieht, was als nächste kommt.
- Inhaltlich wird es v.a. um die Beschreibung und Abgrenzung Ihres Untersuchungsthemas sowie die Anwendung dieser Inhalte auf Praxisbeispiele/-unternehmen gehen. Versuchen Sie jedoch auch, das Erklären, Verstehen und/oder die Prognose Ihres Themas einzubeziehen. Denken Sie dabei bspw. an die verschiedenen Ebenen des wissenschaftlichen Erkenntnisprozesses (siehe auch "Eigene Analyse und Kritik").
- Integrieren Sie in Ihrer Einleitung die Problemstellung (d.h. Hinführung zum Thema), die Zielsetzung und den Aufbau oder die Vorgehensweise Ihrer Präsentation. Stellen Sie auch alle Referent\*innen kurz vor und geben Sie die Matrikelnummer mit an.
- Bereiten Sie ein Fazit vor, welches eine Zusammenfassung der wichtigsten Aspekte (ca. 3-5 "Learnings") ist. In diesem darf es jedoch keine neuen Inhalte geben. Neue Inhalte sind nur bei einem Kapitel "Fazit und Ausblick" o.ä. möglich.

#### *Eigene Analyse und Kritik*

- Bitte nutzen Sie eine methodische und/oder theoretische Grundlage für Ihre Präsentation.
- Stützen Sie also Ihre Präsentation auf eine Analysemethode (wie z.B. Stärken-Schwächen-, SWOT-, PESTLE-Analyse o.ä.), eine Theorie und/oder ein Modell. ➔ Beschreiben Sie Ihr Thema nicht nur, sondern

erklären Sie auch mit Hilfe einer methodischen Grundlage, was es bspw. für Vor- und Nachteile gibt.

#### *Formalitäten*

- Bitte achten Sie neben der inhaltlichen Ausgestaltung auch auf die Formalien Ihrer Präsentation, v.a. Zitierung, Rechtschreibung, Satzzeichen, Stil, Sprache und Ausdruck. Wenn Sie in einem Team arbeiten, sollten Sie von Anfang an eine einheitliche Formatvorlage erstellen und sich auf die Formalien wie die Zitierweise einigen.
- Die für die Ausarbeitung genutzten Quellen sind auf den einzelnen Folien anzugeben – achten Sie hierbei auf direkte und indirekte Zitierungen. Nutzen Sie bitte durchgehend die gleiche Zitierweise und stimmen Sie sich im Team bitte ab.
- Bei Bildquellen gehen Sie bitte folgendermaßen vor:
	- o Bei illustrativen Fotos/Bildern, die austauschbar sind (z.B. ein Foto von einem Stück Wald zur Veranschaulichung von Ruhe und Erholung), brauchen Sie die Bildquelle nicht anzugeben.
	- o Bei spezifischen Fotos oder Bildern mit wichtigen Informationen/Daten oder zum Beleg Ihrer Argumentation, müssen Sie den Fotografen/Grafiker recherchieren und als Quelle angeben.
	- o Achten Sie bitte generell darauf, dass die Bilder/Grafiken nur innerhalb der Hochschule genutzt werden, um Urheberrechte nicht zu verletzen.

#### *Präsentation/Visualisierung*

- Das Folienlayout ist derart zu wählen, dass es farblich ansprechend ist und auch von allen Zuhörern gelesen/wahrgenommen werden kann. Achten Sie auf die Foliennummerierung.
- Gestalten Sie Ihre Präsentation abwechslungsreich, d.h. dass Textfolien und Folien mit Abbildungen, Tabellen, Grafiken usw. im Wechsel genutzt werden. Pro Folie ist von ca. 1-2 Minuten Redezeit auszugehen, so dass Sie einen Anhaltswert für die Anzahl der Folien für Ihre vorgesehene Redezeit haben.
- Pro Person muss die Präsentationszeit mind. 15 Minuten betragen davon abweichende Präsentationszeiten sind ggf. mit dem Betreuer abzustimmen.
- Nutzen Sie bitte verschiedene Medien (z.B. Power-Point/Prezi, Videos, Tafel, Moderationswände und/oder Flipchart), um die Präsentation lebendiger zu gestalten.
- In Absprache mit der betreuenden Person sollte auch auf eine Diskussion, Thesen, Nutzung von Filmen oder dergleichen geachtet werden (Moderation/Diskussionsführung ist durch die Referenten zu bewerkstelligen).

# <span id="page-42-0"></span>**6 Gestaltung wissenschaftlicher Poster**

### <span id="page-42-1"></span>**6.1 Aufbau und Kreativität**

Auch wissenschaftliche Poster sollten nach bestimmten Kriterien gestaltet werden. Die Grundprinzipien Reduktion auf das Wesentliche und klare Visualisierung sollten dabei wesensbestimmend sein.

Ein Poster sollte das Format DIN A0 nicht unterschreiten. Es werden serifenlose Schriften wie Arial, Tahoma oder Veranda bevorzugt. Serifenschriften wie Century, Book Antiqua oder Times New Roman eignen sich besser für Fließtexte.

Folgende Größeneinstellungen sollten Sie beachten; denn ein Poster sollte auch aus mittlerer Entfernung (ca. 3 m) noch gut lesbar sein:

- Überschrift 100 Pt.
- Untertitel 40-50 Pt.
- Text 24-25 Pt.
- Bildunterschrift 18-20 Pt.
- Quellenangabe 18-20 Pt.

Bei der Gestaltung spielt auch Kreativität eine wichtige Rolle. Nutzen Sie die große Fläche des Posters geschickt aus, um Ihre Überlegungen in Szene zu setzen. Finden Sie eine Balance zwischen Symmetrie, Leseruhe und motivierender Abwechslung im Seitenaufbau, um Ihre Aussagen kurz und prägnant darzustellen. Beachten Sie allerdings eine Leserichtung konsequent beizubehalten. Sie können sich für eine spaltenorientierte (N-Form) oder blockweise (Z-Form) Darstellung entscheiden. Die Leserichtung geht dabei immer von oben nach unten und von links nach rechts.

#### *Zum Einsatz von Farben*

Generell ist der Einsatz von Farben in wissenschaftlichen Publikationen strittig, schließlich kommt es hauptsächlich auf die Inhalte an. Dennoch sind Farbakzente und eine ansprechende farbliche Gestaltung bei Postern eine Orientierungshilfe. Verwenden Sie bitte dezente Farben. Hervorhebungen können kontrastreich (z.B. mittels Komplementärfarben) sein.

Sie dürfen Eye-Catcher verwenden, schließlich soll ein Poster auch zum Anschauen und Lesen stimulieren. Allerdings sollte ein dezenter, wissenschaftlicher Einsatz nicht überschritten werden.

### <span id="page-43-0"></span>**6.2 Inhalt und Aussage**

Das Poster zwingt Sie, ihre wissenschaftliche Arbeit gedanklich quasi auf den Punkt zu bringen. Es soll auf einen Blick Problemstellung, Zielsetzung, Forschungsfragen, Methodik, Ergebnisse und erste Schlussfolgerungen sowie einen kurzen Literaturüberblick liefern.

Sie können Fotos, Tabellen, Diagramme, Aufzählungen und kurze Textblöcke mit Fließtext einsetzen. Bei Fließtexten bitte kurze, einfach strukturierte Sätze verwenden. Gehen sie bitte bewusst und reduziert mit Hervorhebungen um. Achten Sie darauf, wie Schlüsselbegriffe wahrgenommen werden können.

Für weitere Hinweise empfehlen wir Ihnen folgenden Beitrag:

Hoffmann, V., & Helmle, S. (2011): *Gestaltung von wissenschaftlichen Postern. Abgerufen von* https://www.uni-hohenheim.de/fileadmin/einrichtungen/430a/Poster/poster-dt-artikel\_14-09-2011.pdf